# Knowledge Engineering Competition 2007

Stefan Edelkamp, Jeremy Frank

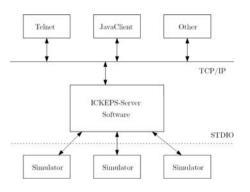

## KE-Competiton 2005

- 7 participating tools, very different in type
- Winner decisions not made accessible...
- →No competition at all!
- → Qualitative evaluation aspects needed

# Knowledge Enginering Competition

- Input: Running Simulator + Natural Language Description
- Output: Integrated Planning Model

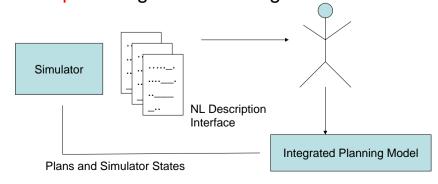

#### Refined Scenario

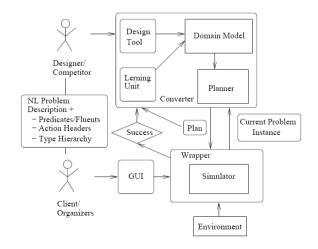

# Technical Equipment

Simulators running on

• 1 LINUX PC

(sponsored by ICAPS)

Interface: Server application software that connects client requests to simulators.

#### TCP/IP Connection

TCP/IP domain name has to be provided TCP/IP port number is not the default port (11003), it has to be specified, too

#### Three parties:

Client: The competitor's planning environment

Simulator: Run on server side

Server: The interface connecting client to algorithm

#### Competition Mode

Simulators run on LINUX Computer
Clients connect via TCP/IP on open ports
Exchange format for plans and simulator states: ASCII (e.g. PDDL or XML)

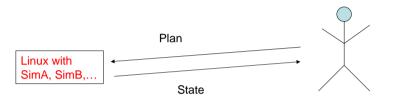

# **Interfacing Simulators**

Interface software for the competition:

TCP/IP server (written in c++) with dispatcher connects competitors to simulators

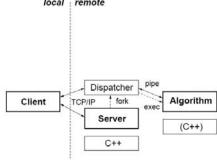

## Client – Competitor's Side

Receives the simulator list from the server:

- If no connection can be established, an error message is returned
- If a connection is established, available simulators are listed

#### When a simulator is selected

its information is retrieved: ASCII and input requirements

#### When a simulator runs

it sends textual data (via STD I/O) to the server

#### Simulators in 2007

- Cyber-Security
- Graph-Transformation
- Manufactoring
- Power Supply Restoration
- Hubble Telescope
- Petri Nets

#### Server – Simulators' Side

The server's main purpose is to make simulators accessible through TCP/IP. It is able to receive commands from multiple clients at the same time.

It allows the client to

- choose from the list of available simulators,
- retrieve information about the simulator,
- specify input data,
- · start it and receive output data.

The server maintains a list of installed simulators. This list may be changed without the need of stopping and restarting the server.

### Competitors in 2007

3 competitors only, only 1 made it to connect to the Server and model domains

→ Again no Competition!